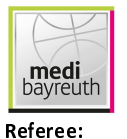

Quarter Starters:

medi bayreuth

 $84:62$ 

Basketball Löwen **Braunschweig** 

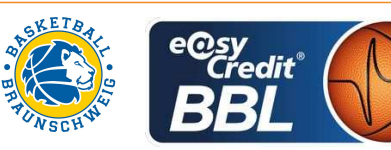

**STRAUBE Carsten GROLL Julian / BITTNER Steve Umpires: SCHENCKING Albert** Commissioner:

Bayreuth, Oberfrankenhalle, FR 9 MRZ 2018, 19:00, Game-ID: 21033

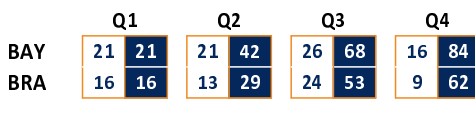

## **FIRST QUARTER**

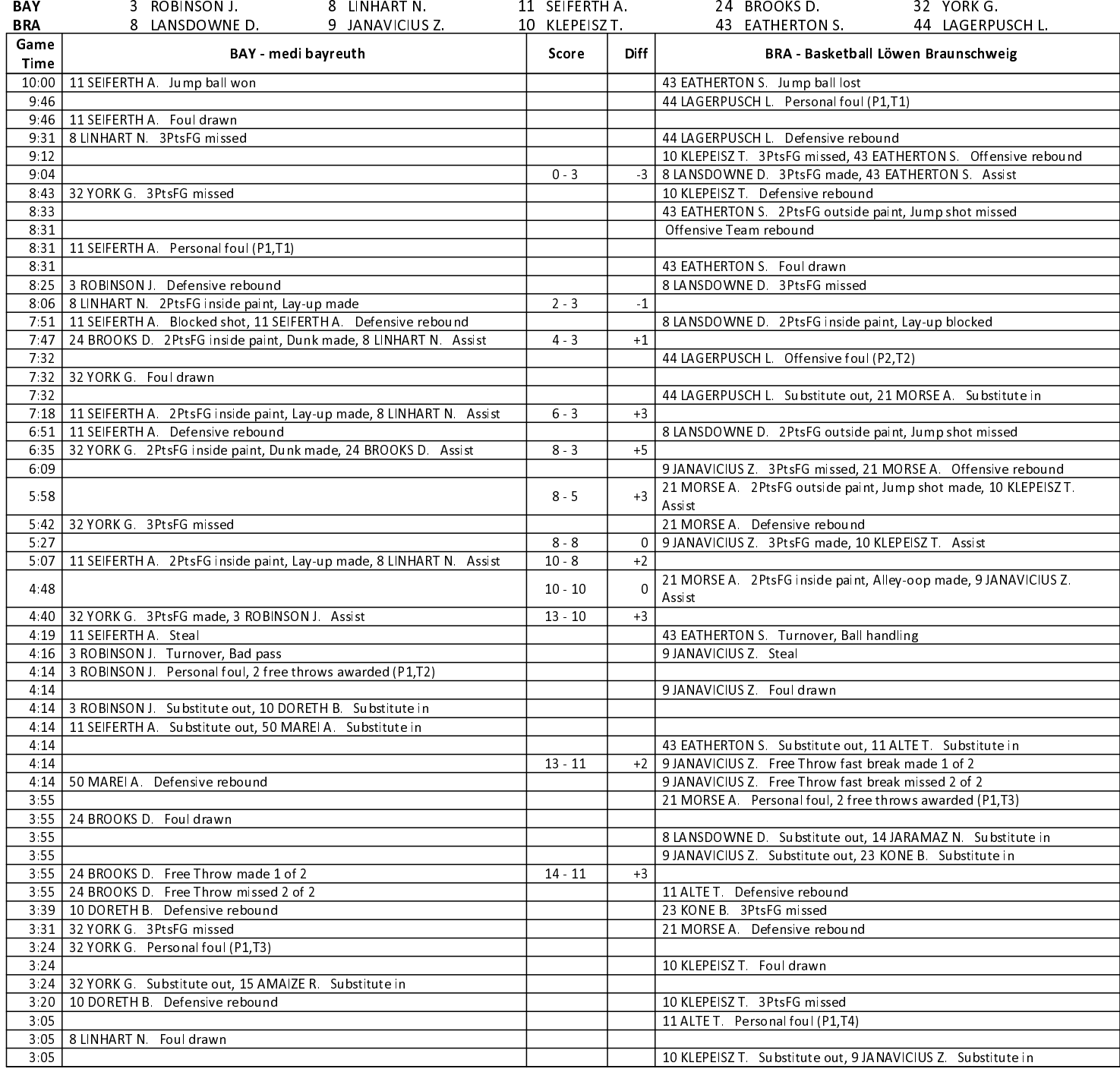

**EASYCREDIT-BBL.DE** 

Alle offiziellen Statistiken der easyCredit BBL, Daten, Rekorde uvm. gibt es auf easyCredit-BBl.de! News, Stats, Tabelle und Spielplan für unterwegs: Kostenfrei für iOS und Android in der offiziellen Liga-App!

#### **TELEKOMSPORT.DE**

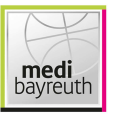

# $84:62$

## Basketball Löwen **Braunschweig**

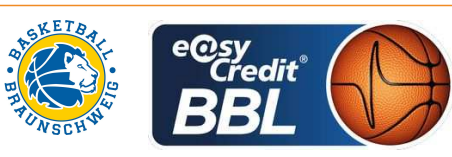

Referee: **STRAUBE Carsten GROLL Julian / BITTNER Steve Umpires: SCHENCKING Albert** Commissioner:

Bayreuth, Oberfrankenhalle, FR 9 MRZ 2018, 19:00, Game-ID: 21033

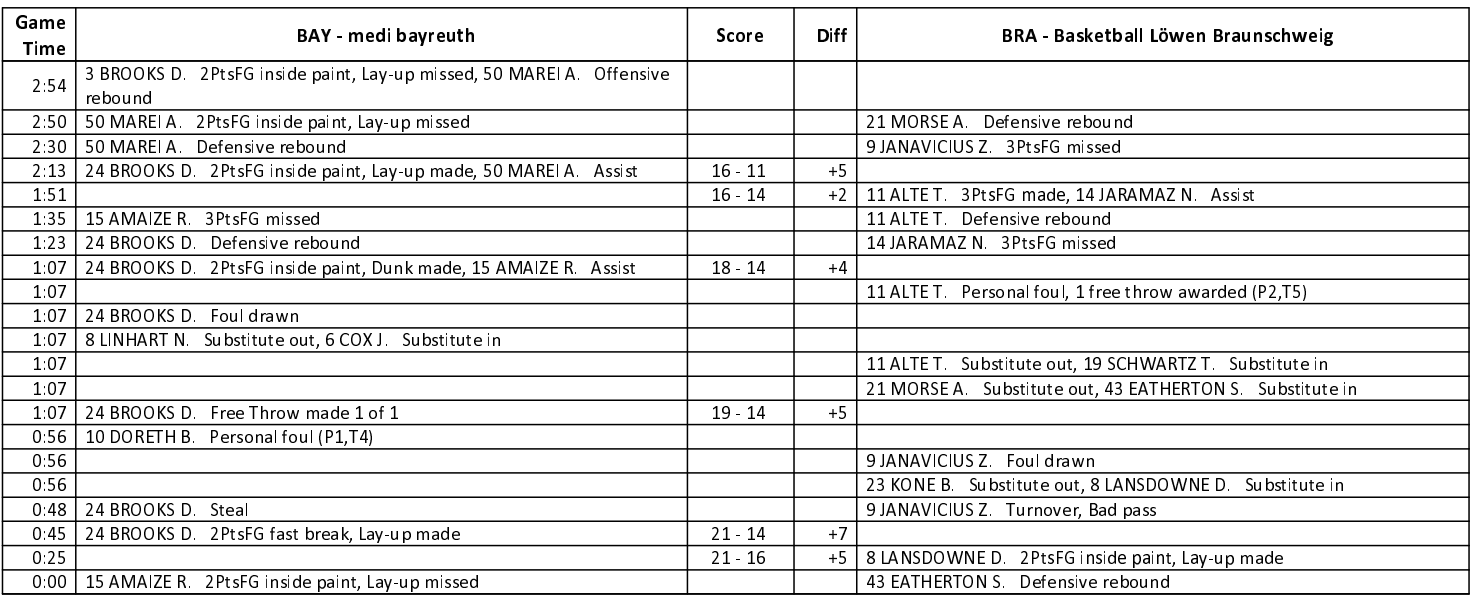

# **SECOND QUARTER**

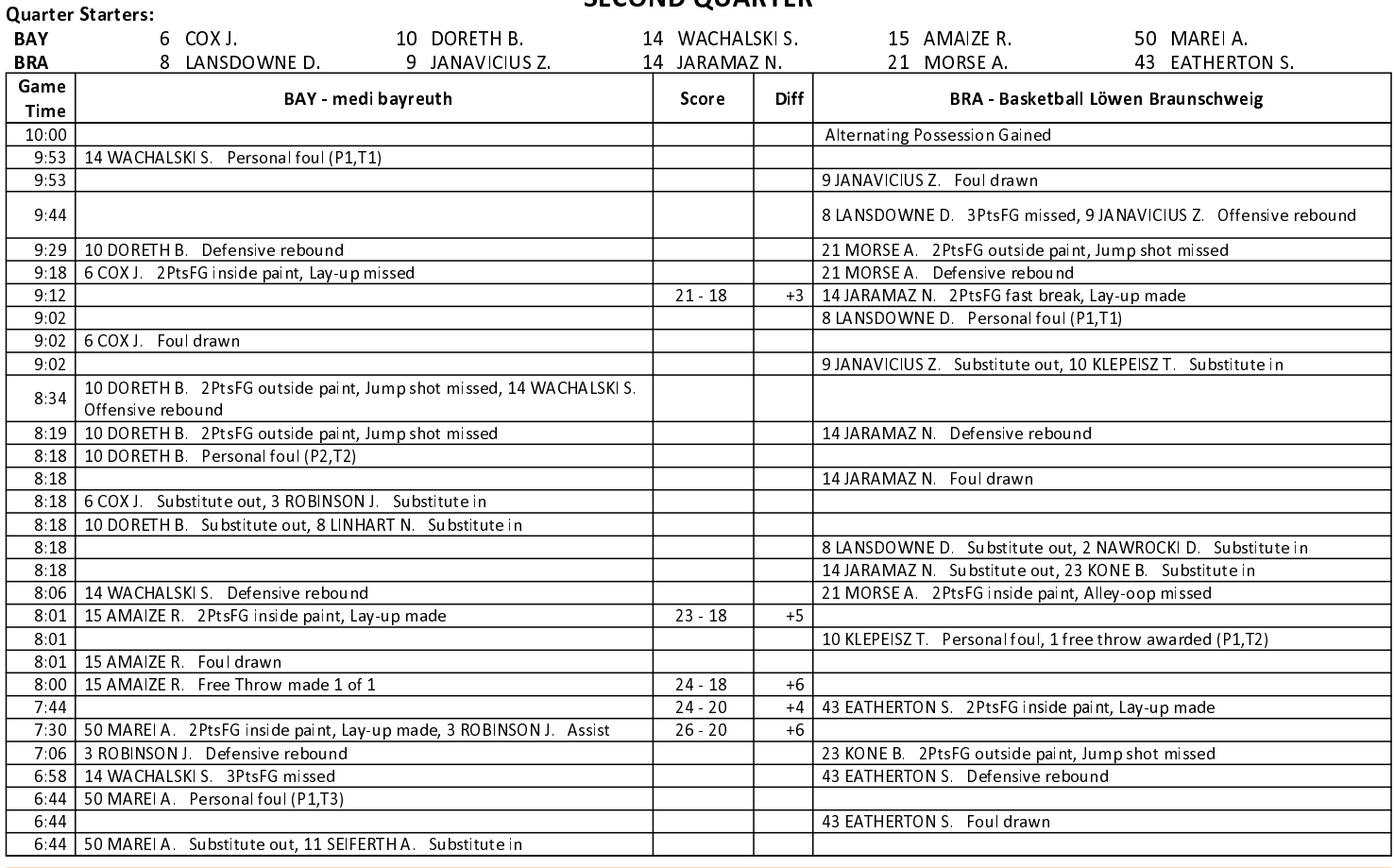

#### **EASYCREDIT-BBL.DE**

Alle offiziellen Statistiken der easyCredit BBL, Daten, Rekorde uvm. gibt es auf easyCredit-BBl.de! News, Stats, Tabelle und Spielplan für unterwegs: Kostenfrei für iOS und Android in der offiziellen Liga-App!

### **TELEKOMSPORT.DE**

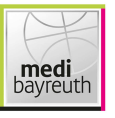

 $84:62$ 

### Basketball Löwen **Braunschweig**

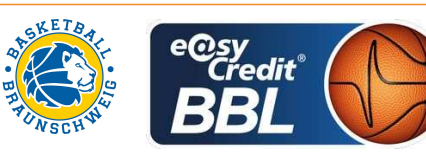

Referee: **STRAUBE Carsten GROLL Julian / BITTNER Steve Umpires: SCHENCKING Albert** Commissioner:

Bayreuth, Oberfrankenhalle, FR 9 MRZ 2018, 19:00, Game-ID: 21033

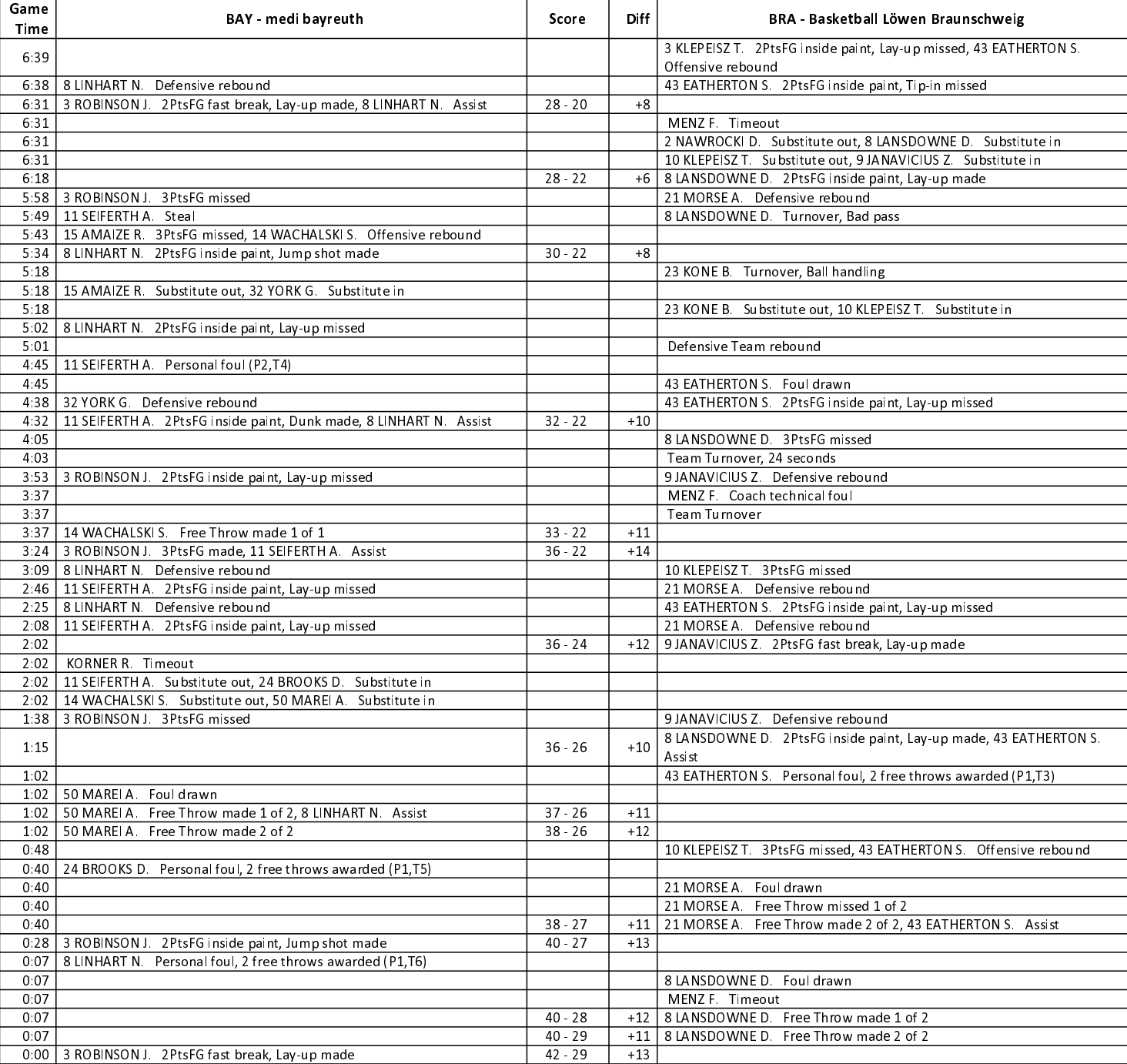

#### **EASYCREDIT-BBL.DE**

Alle offiziellen Statistiken der easyCredit BBL, Daten, Rekorde uvm. gibt es auf easyCredit-BBl.de! News, Stats, Tabelle und Spielplan für unterwegs: Kostenfrei für iOS und Android in der offiziellen Liga-App!

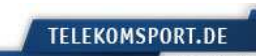

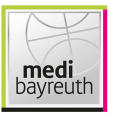

 $84:62$ 

Basketball Löwen **Braunschweig** 

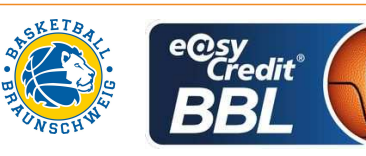

Referee: **STRAUBE Carsten GROLL Julian / BITTNER Steve Umpires: SCHENCKING Albert** Commissioner:

Bayreuth, Oberfrankenhalle, FR 9 MRZ 2018, 19:00, Game-ID: 21033

**THIRD QUARTER** 

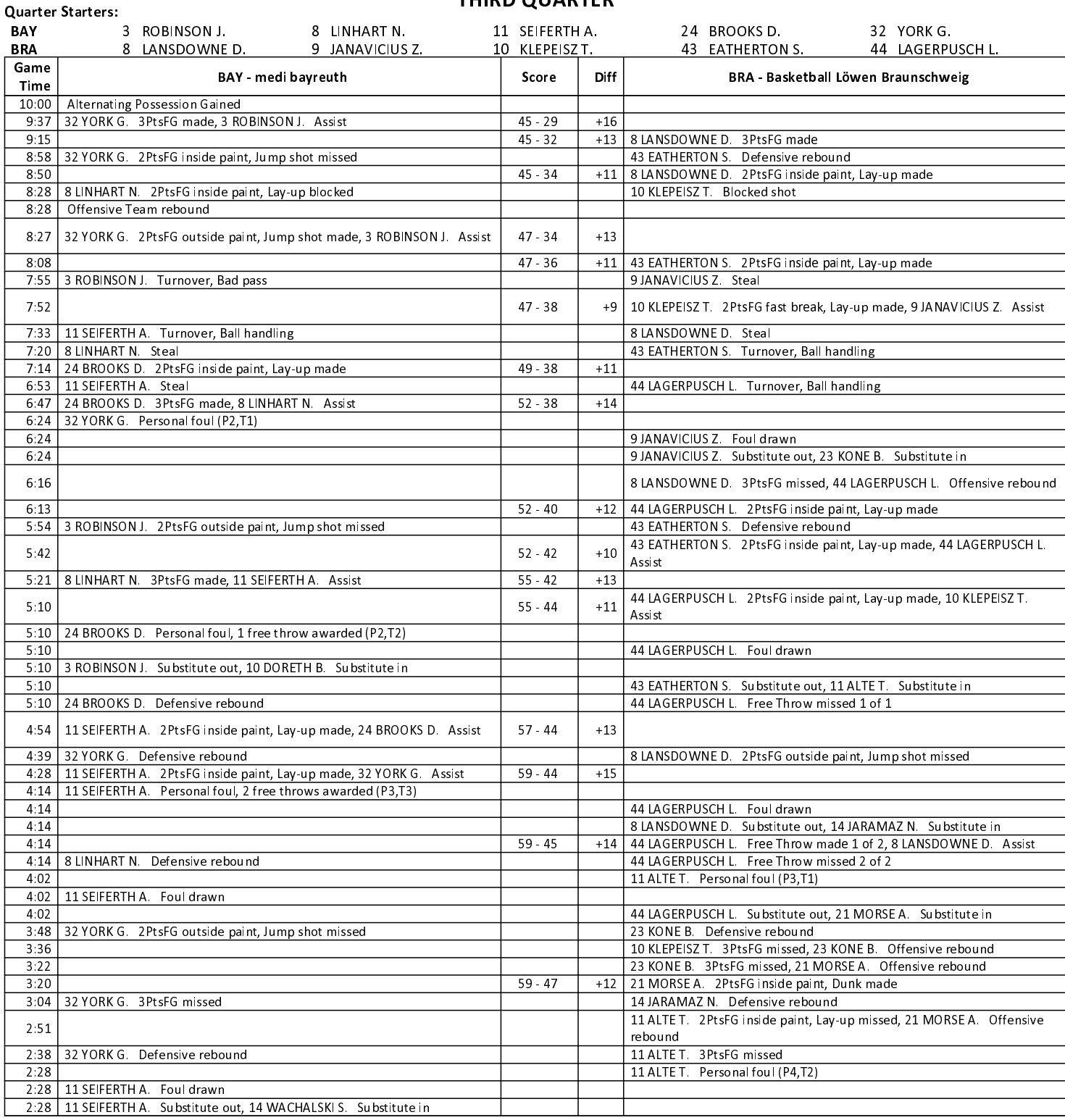

**EASYCREDIT-BBL.DE** 

Alle offiziellen Statistiken der easyCredit BBL, Daten, Rekorde uvm. gibt es auf easyCredit-BBl.de! News, Stats, Tabelle und Spielplan für unterwegs: Kostenfrei für iOS und Android in der offiziellen Liga-App!

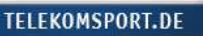

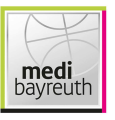

 $84:62$ 

## Basketball Löwen **Braunschweig**

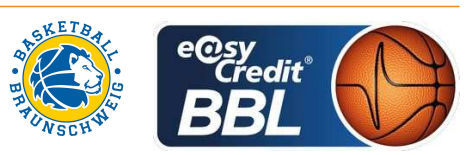

Referee: **STRAUBE Carsten GROLL Julian / BITTNER Steve Umpires: SCHENCKING Albert** Commissioner:

Bayreuth, Oberfrankenhalle, FR 9 MRZ 2018, 19:00, Game-ID: 21033

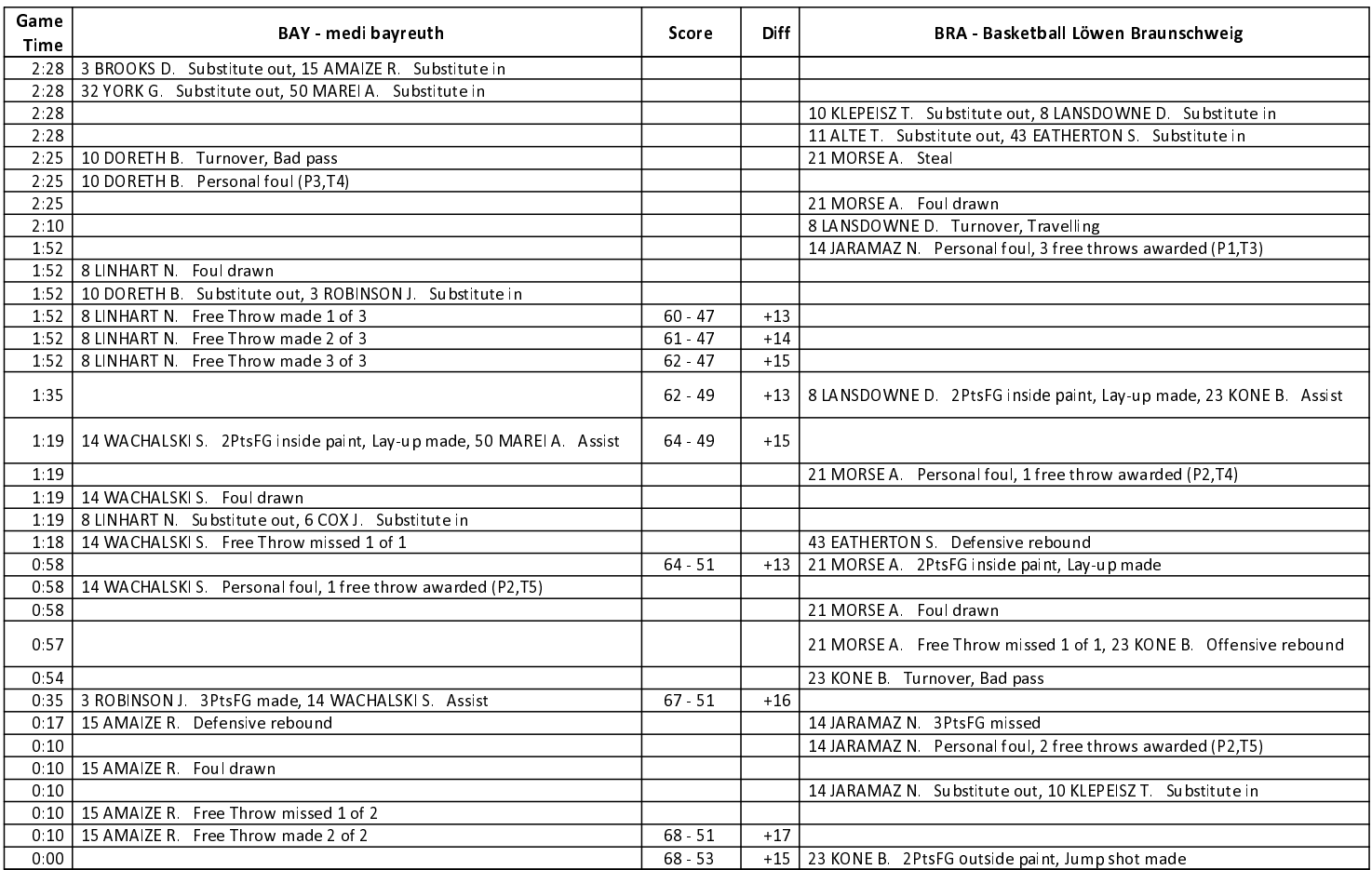

# **FOURTH QUARTER**

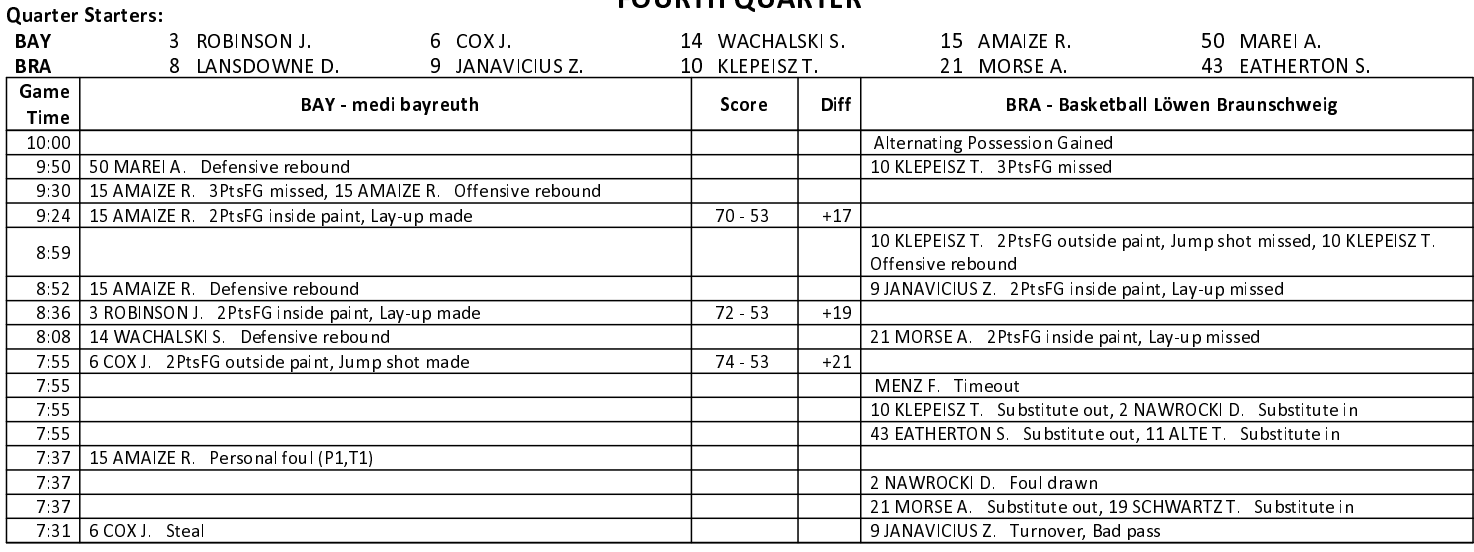

#### **EASYCREDIT-BBL.DE**

Alle offiziellen Statistiken der easyCredit BBL, Daten, Rekorde uvm. gibt es auf easyCredit-BBl.de! News, Stats, Tabelle und Spielplan für unterwegs: Kostenfrei für iOS und Android in der offiziellen Liga-App!

#### **TELEKOMSPORT.DE**

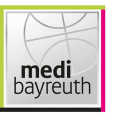

# $84:62$

## Basketball Löwen **Braunschweig**

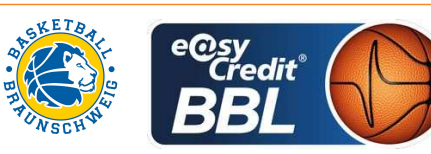

Referee: **STRAUBE Carsten GROLL Julian / BITTNER Steve Umpires: SCHENCKING Albert** Commissioner:

Bayreuth, Oberfrankenhalle, FR 9 MRZ 2018, 19:00, Game-ID: 21033

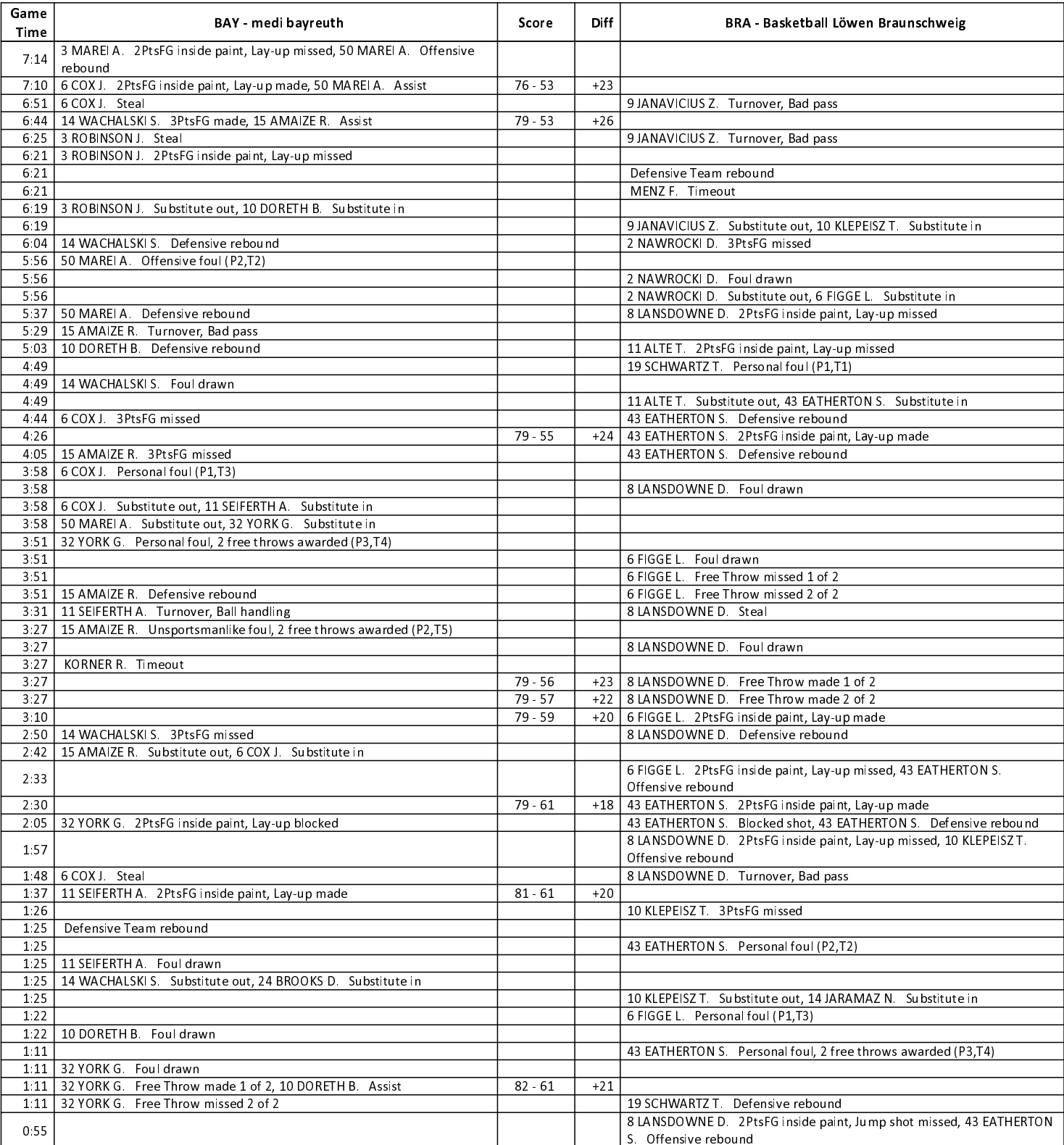

**EASYCREDIT-BBL.DE** 

#### **TELEKOMSPORT.DE**

Alle offiziellen Statistiken der easyCredit BBL, Daten, Rekorde uvm. gibt es auf easyCredit-BBl.de! News, Stats, Tabelle und Spielplan für unterwegs: Kostenfrei für iOS und Android in der offiziellen Liga-App!

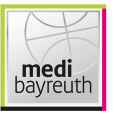

 $84:62$ 

Basketball Löwen **Braunschweig** 

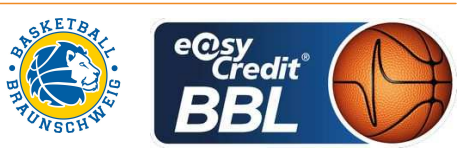

Referee: **STRAUBE Carsten GROLL Julian / BITTNER Steve Umpires: SCHENCKING Albert** Commissioner:

Bayreuth, Oberfrankenhalle, FR 9 MRZ 2018, 19:00, Game-ID: 21033

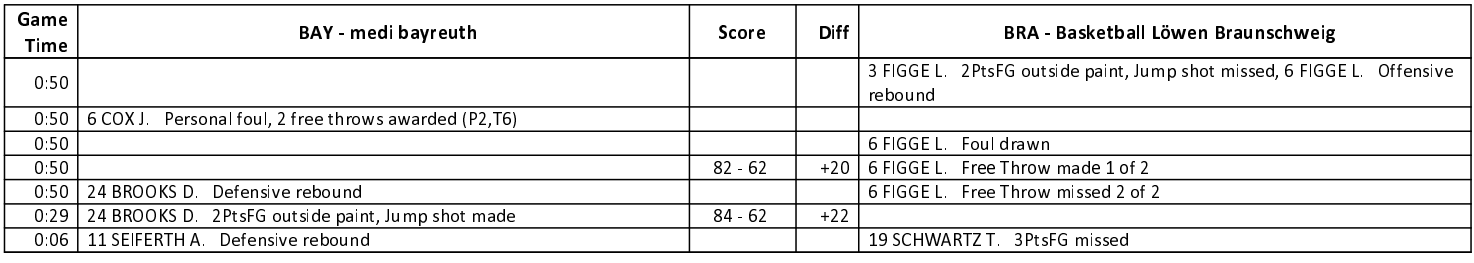

EASYCREDIT-BBL.DE

Alle offiziellen Statistiken der easyCredit BBL, Daten, Rekorde uvm. gibt es auf easyCredit-BBl.de! News, Stats, Tabelle und Spielplan für unterwegs: Kostenfrei für iOS und Android in der offiziellen Liga-App!

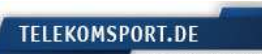